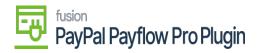

## Assign a Payment Method in Acumatica

• 🚺

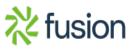